# STAT679 Computing for Data Science and Statistics

Lecture 25: TensorFlow, continued

#### **TensorFlow**

**Previous lecture:** Introduction to TensorFlow

tf.Tensor objects represent tensors Tensors are combined into a computational graph Captures the computational operations to be carried out at runtime

**This lecture:** Advanced TF

More detail on the computational graph and  $tf.Tensor$  objects **Lab:** recognizing MNIST handwritten digits

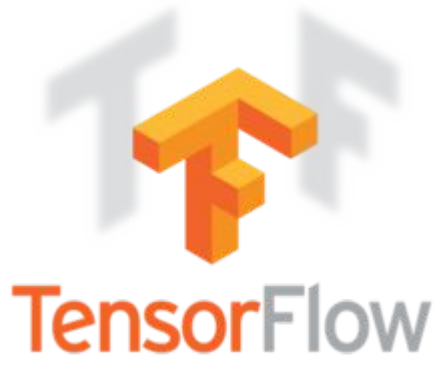

# Recall: TensorFlow as DataFlow

Computational graph: how data "flows" through program

In previous lecture:

We were a bit fast and loose with nodes and edges

Strictly speaking: Nodes are operations (tf.Operation) Edges are tensors (tf.Tensor)

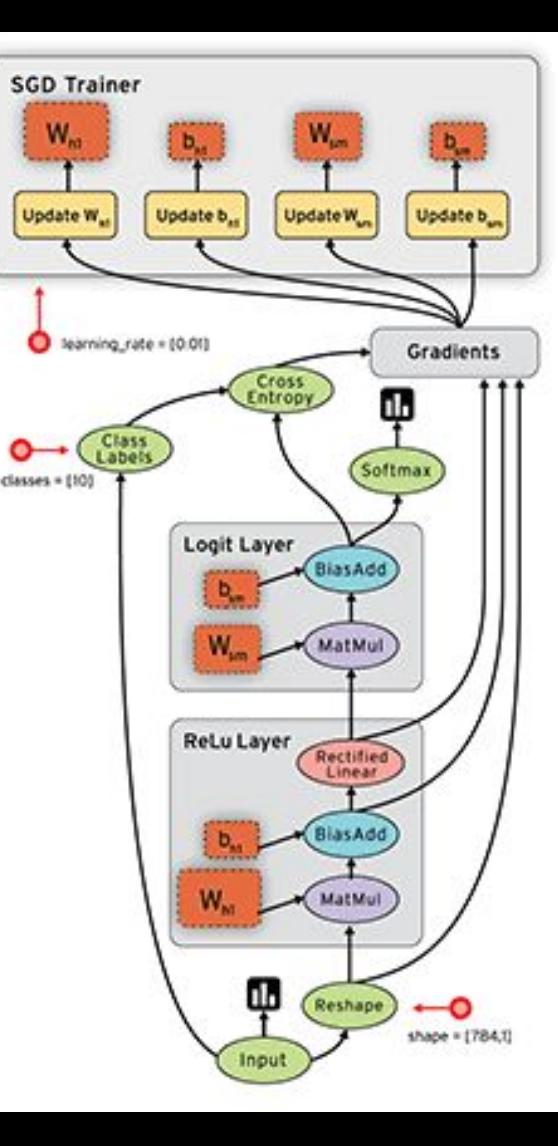

#### More on the Computational Graph

tf.Graph

Special class provided by TF to represent a computational graph Contains tf. Operation objects and tf. Tensor objects ...and keeps track of how they interact (i.e., the graph structure itself)

As of TF version 2, working with  $\forall f$ . Graph directly is deprecated Instead we use tf. function objects But there is still a tf.Graph object lurking behind the scenes!

More: [https://www.tensorflow.org/api\\_docs/python/tf/Graph](https://www.tensorflow.org/api_docs/python/tf/Graph) [https://www.tensorflow.org/api\\_docs/python/tf/function](https://www.tensorflow.org/api_docs/python/tf/function)

### More on the Computational Graph

tf.Tensor

(Already familiar to you)

Represents a tensor, i.e., data on which to perform computations

tf.Operation

TF class that represents a computation performed on zero or more tensors Encoded as a node in a computational graph

## Tensor operations

Previous lecture: we saw different ways of creating tensors… ...but not much in the way of how to do things with them.

Example functions available in TF:

Math operations (trigonometric functions, special functions, logicals) Matrix operations (matrix-vector multiplication, decompositions) Reduce operations (e.g., summing or taking the mean along an axis)

# Tensor operations: +,-,\*,/

```
import tensorflow as tf
  a = tf constant(5, dtype=tf.float32)+, -, *, / short for tf.add(),
   b = tf.constant(3.1415, dtype=tf.float32)tf.subtract(), tf.multiply(), 
   c = tf.contrib constant(2, dtype=tf.float32)6
                                                    tf.divide(), respectively.
   def silly pyfunction(x,y,z):
       return x/a + b*y - c*z8
   silly = tf.function(silly python)Q10
11
   print(silly([4,3,2,1], [2,3,4,5], [1,1,2,2]))
```
tf.Tensor([ 5.083 8.0245 8.966 11.9075], shape=(4,), dtype=float32)

```
1 \times = \text{tf.} \text{constant}(1, \text{ dtype=tf.fload32})2 \text{ y} = \text{tf}.\text{constant} (0, dtype=tf.float32)
3 \times /y
```
**Note:** Division by zero results in inf, rather than nan.

<tf.Tensor: shape=(), dtype=float32, numpy=inf>

#### Matrix multiplication in  $TF: \text{tf.matmul}()$

```
M = tf constant([[1, 0, 1], [0, 1, 1], [1, 1, 0]], dtype=tf.float32)
   oneThruNine = tf. constant([1,2,3],[4,5,6],[7,8,9]), dtype=tf.float32)
   c = tf.matmul(oneThruNine, M)print(c_number() )tf.matmul(A, B) multiplies tensors A
[1, 4, 5, 3, 1][10, 11, 9.]and B, as matrices, provided their ranks 
 [16, 17, 15.]and types agree.1 \text{ M1} = \text{tf}.\text{constant}([\![1,0,1],[0,1,1]]\!], dtype=tf.float32)
 2 \text{ M2} = \text{tf}.\text{constant}([1, 0, 1, 1], [0, 0, 1, 1]), dtype=tf.float32)
   R = tf.matmul(M1,M2)InvalidArgumentError
                                             Traceback (most recent call last)
<ipython-input-9-715b0435c363> in <module>
      1 M1 = tf. constant([[1, 0, 1], [0, 1, 1]], dtype=tf.fload32)2 M2 = tf.constant([1, 0, 1, 1], [0, 0, 1, 1]), dtype=tf.float32)
--- > 3 R = tf.matmul(M1,M2)~/.local/lib/python3.8/site-packages/six.py in raise from(value, from value)
[2,4] InvalidArgumentError: Matrix size-incompatible: In[0]: [2,3], In[1]: [2,4] [Op:MatMul]
```
#### Matrix multiplication in  $TF: \text{tf.matmul}()$

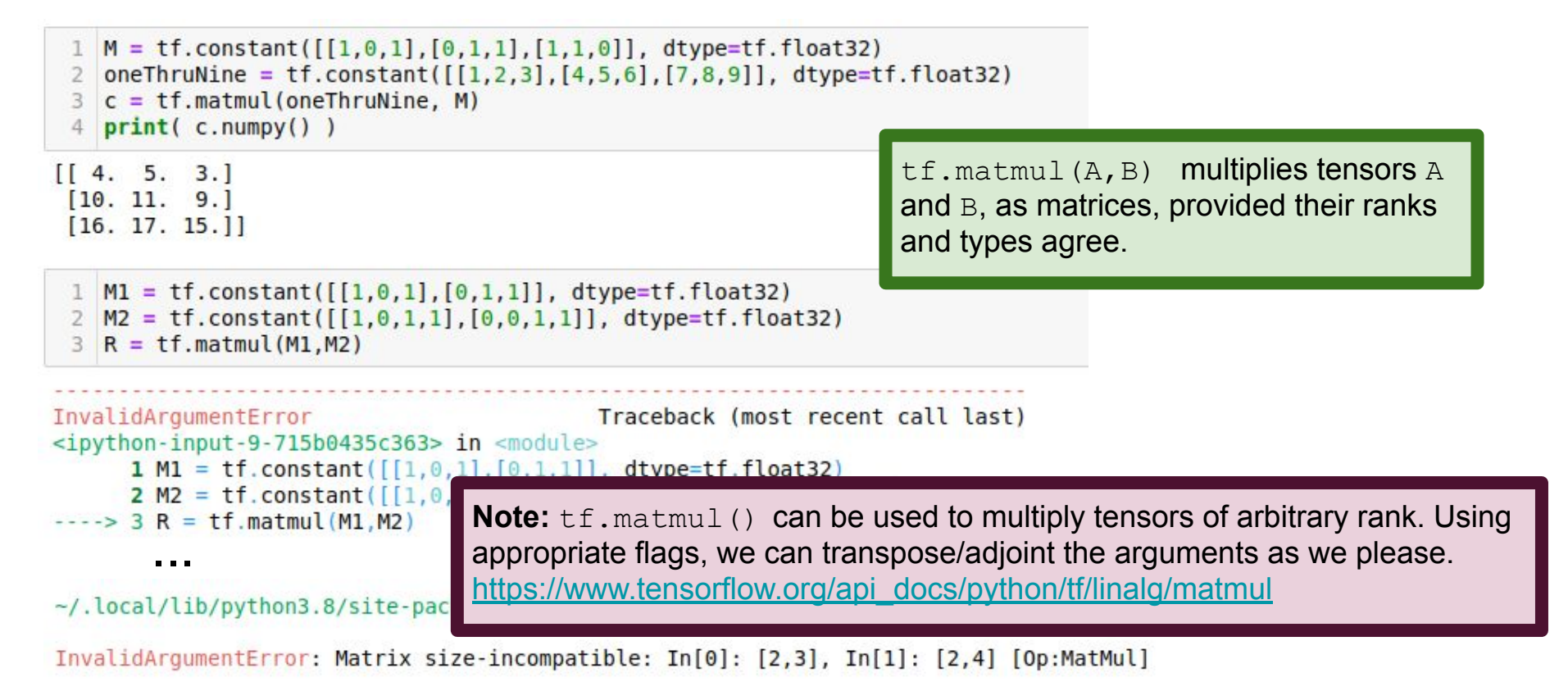

# More matrix operations in  $TF$ :  $tf$ . linalg

tf.linalg.diag: picks out diagonal of a matrix (or other tensor)

tf.linalg.det: computes determinant of a matrix

tf.linalg.inv: computes inverse of a matrix

tf.linalg.solve: solves Ax = b

tf.linalg.matrix transpose: transposes a matrix

tf.linalg.cholesky(...): computes Cholesky decomposition [https://en.wikipedia.org/wiki/Cholesky\\_decomposition](https://en.wikipedia.org/wiki/Cholesky_decomposition)

# Element-wise operations in TF

TF element-wise operations are just like Numpy universal functions

#### **Examples:**

tf.math.abs(): computes absolute value

tf.math.acos(): computes arccosine

tf.math.cos(): computes cosine

tf.math.exp(): computes exponential

tf.math.log(): computes logarithm

tf.math.sigmoid(): computes sigmoid function

[https://en.wikipedia.org/wiki/Sigmoid\\_function](https://en.wikipedia.org/wiki/Sigmoid_function)

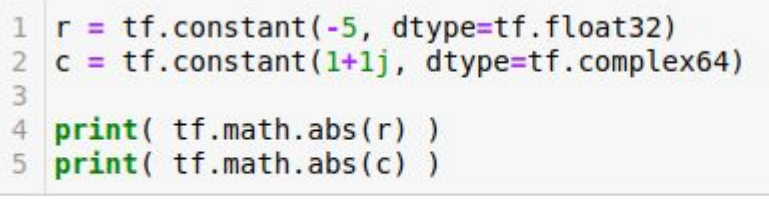

 $tf.Tensor(5.0, shape=(), dtype=float32)$  $tf.Tensor(1.4142135, shape=(), dtype=float32)$ 

# Element-wise comparisons in TF

TF supports element-wise comparisons of tensors

```
tf.math.less(), tf.math.less_equal(),
tf.math.greater(), tf.math.greater_equal()
tf.math.equal(), tf.math.not_equal()
```
Logical (operate on tensors with  $dt$   $y$  $e =$ bool)

```
tf.math.logical_and()
tf.math.logical_or()
tf.math.logical_xor()
Also supported: tf.math.logical not(), but this isn't a comparison
```
# So, TF has a lot of stuff going on!

"low-level" TF API makes lots of powerful tools available

...almost too many!

#### **I just wanted to train a neural net! Why do I have to worry about all this stuff?!**

# Rest of Lecture: Lab

- 1) We'll use softmax regression to classify handwritten digits Using the low-level API that we discussed last lecture
- 2) We'll build and train a convolutional NN on the same data Using the tf.keras API, which hides much of the low-level operations

# Workshop: Recognizing MNIST Digits

MNIST is a famous computer vision data set 28-by-28 greyscale images of hand-written digits [https://en.wikipedia.org/wiki/MNIST\\_database](https://en.wikipedia.org/wiki/MNIST_database)

Each image is labeled according to what digit it represents

2012: 0.23 percent error rate:<https://arxiv.org/abs/1202.2745> (there has probably been improvement in this number since then…)

#### **Pared-down demo code:**

[http://pages.stat.wisc.edu/~kdlevin/teaching/Spring2022/STAT679/democode/softmax\\_mnist\\_demo.ipynb](http://pages.stat.wisc.edu/~kdlevin/teaching/Spring2022/STAT679/democode/softmax_mnist_demo.ipynb)

Image credit: Wyss, König, and Verschure (2003)

# Recognizing MNIST Digits

**Goal:** given an image, classify what digit it represents.

$$
\begin{array}{rcl} \bullet & = & 5? \\ \bullet & = & 9? \end{array}
$$

In particular, we'll build a model that outputs a vector of probabilities

 $i$ -th entry of vector will be model's confidence that image is digit  $i$ .

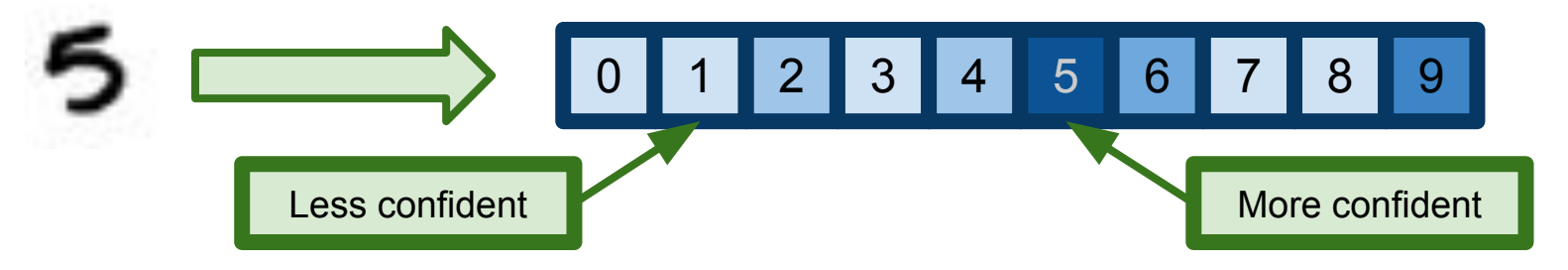

# Softmax Regression

Generalizes logistic regression to categorical variables with >2 values

| Softmax function:                                                                       | $\sigma_j(z) = \frac{e^{z_j}}{\sum_i e^{z_i}}$                                                                                                    | Probability that the<br>observation is from<br>category <b>j</b> | Model parameters<br>category <b>j</b> |
|-----------------------------------------------------------------------------------------|----------------------------------------------------------------------------------------------------|------------------------------------------------------------------|---------------------------------------|
| Our model will assign probabilities to digits as $\mathbb{P}[Y = j] = \sigma_j(WX + b)$ |                                                                                                    |                                                                  |                                       |
| More information:                                                                       | https://en.wikipedia.org/wiki/Multinomial logistic regression<br>https://en.wikipedia.org/wiki/Softmax function<br>C. M. Bishop (2006). Pattern Recognition and Machine Learning. Springer. | Observed data                                                    |                                       |

#### The Plan

Represent 28-by-28 images by flattened 784-dimensional vectors

Apply softmax regression to vectors Learn weights  $W$  and bias  $b$ Train on a training set of labeled images

Evaluate learned model on test set

# Flattening the data

Images are most naturally represented as matrices...

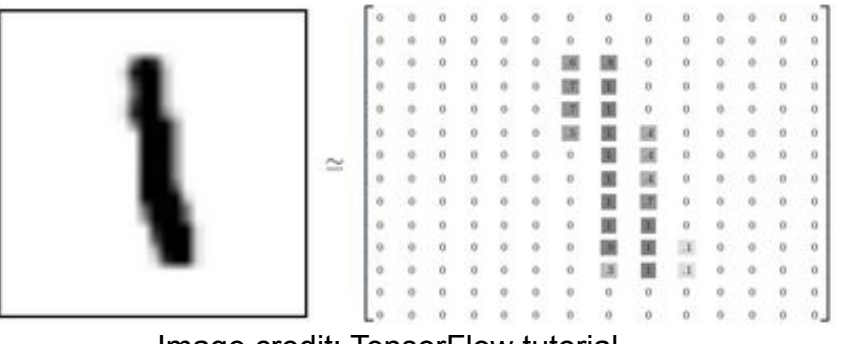

Image credit: TensorFlow tutorial

...but softmax regression requires vector inputs.

**Solution:** "unroll" image into a vector. It doesn't matter how we do this, so long as we're consistent. That is, so long as every image is flattened to a vector in the **same way**.

# Building the model

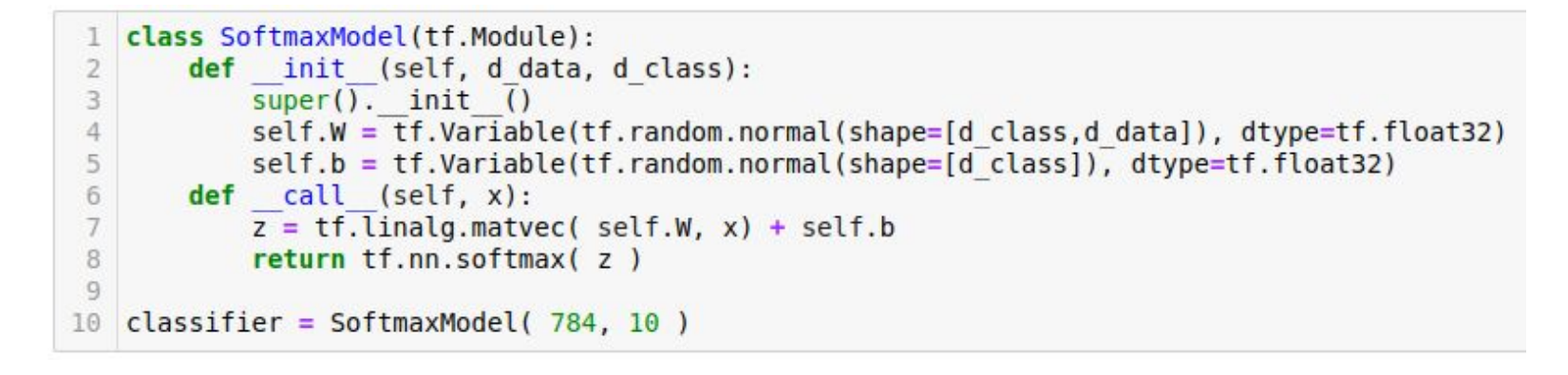

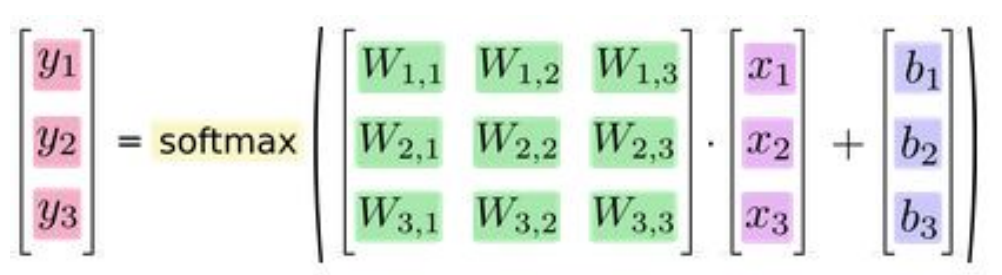

Image credit: TensorFlow v1 tutorial

# Building the model

Our model outputs a 10-dimensional probability. So **W** should map a vector to a 10-vector.

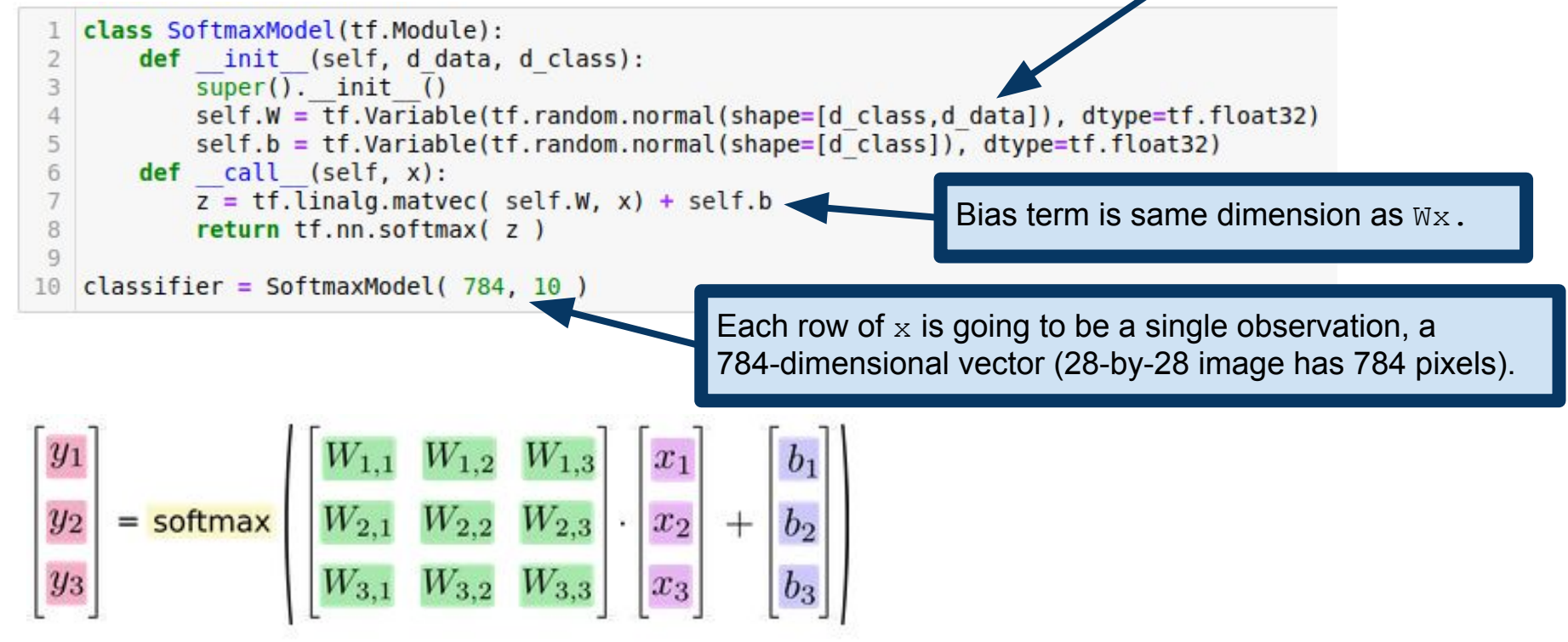

Image credit: TensorFlow v1 tutorial

# Training the model: choosing a loss function

To train our model, we need to choose a loss function

We'll use cross-entropy: [https://en.wikipedia.org/wiki/Cross\\_entropy](https://en.wikipedia.org/wiki/Cross_entropy)

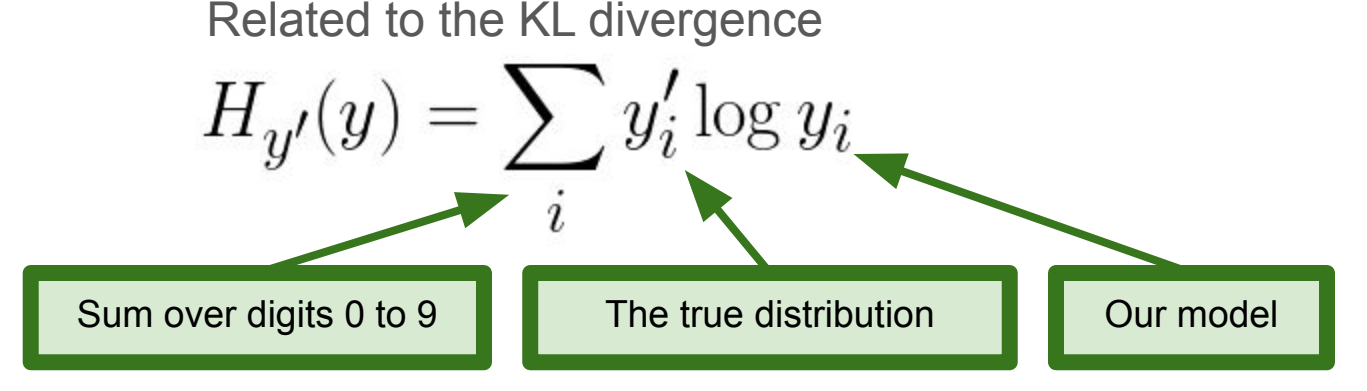

# Training the model: choosing a loss function

To train our model, we need to choose a loss function

We'll use cross-entropy: [https://en.wikipedia.org/wiki/Cross\\_entropy](https://en.wikipedia.org/wiki/Cross_entropy)

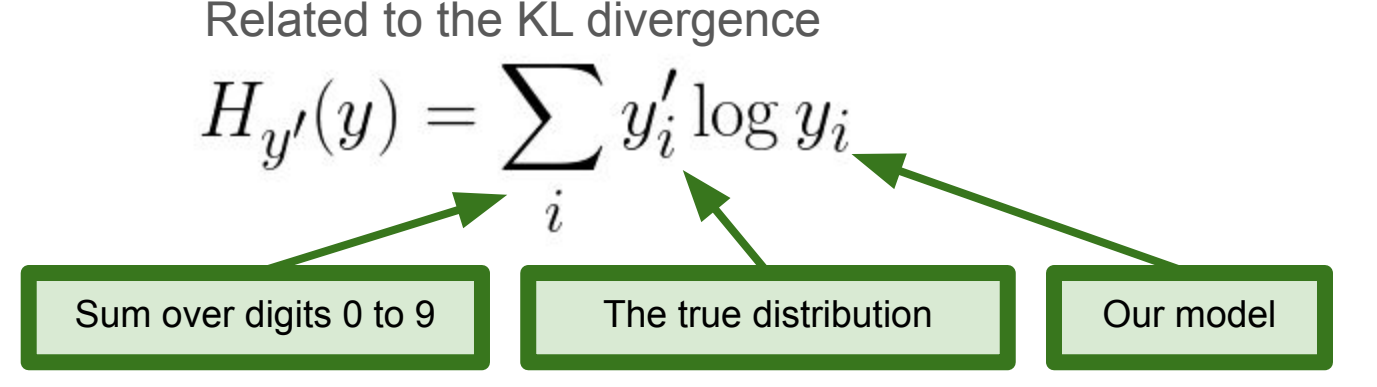

**Note:** the formula above is the sum for **one** observation. Our actual loss function will be a sum of these sums: for each training example, we need to sum of over the 10 digits.

# Training the model: building more of the graph

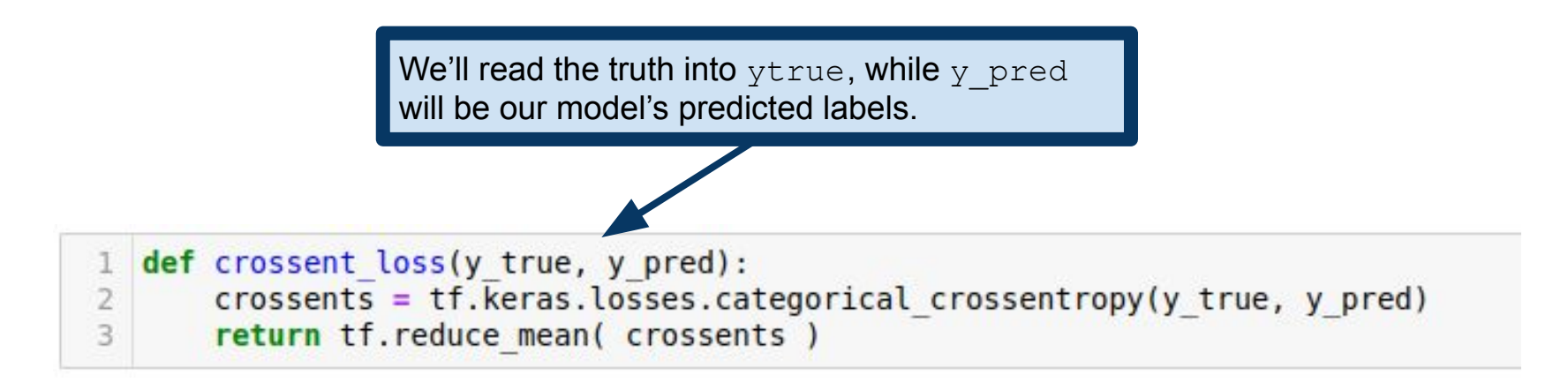

**Note:** we are using what is called a **one-hot** encoding in the true labels  $ytrue$ .

## Aside: one-hot encodings

In ML, it is common to represent categorical variables by vectors

K possible values for the variable

represent by a K-dimensional vector

Object of k-th category represented by vector with k-th entry 1, rest 0

1 2 3 4 5 6 7 8 9 0 1 2 3 4 5 6 7 8 9 0 1 2 3 4 5 6 7 8 9 0 1 2 3 4 5 6 7 8 9 0 **3: 1: 5: 0:**

### Aside: one-hot encodings

In ML, it is common to represent categorical variables by vectors

K possible values for the variable

represent by a K-dimensional vector

Object of k-th category represented by vector with k-th entry 1, rest 0

1 2 3 4 5 6 7 8 9 0 1 2 3 4 5 6 7 8 9 0 1 2 3 4 5 6 7 8 9 0 1 2 3 4 5 6 7 8 9 0 **3: 1: 5: 0:**

**Note:** this is a case where it's good to use the tf. SparseTensor object. If K is really big, it's expensive to store all those 0s! In our application, K=10, so it's no big deal, but in, for example, NLP, K=1e6 is not uncommon.

# Training the model

To train our model, we need to choose a loss function

We'll use cross-entropy: [https://en.wikipedia.org/wiki/Cross\\_entropy](https://en.wikipedia.org/wiki/Cross_entropy)

Related to the KL divergence

$$
H_{y'}(y) = \sum_{i} y_i' \log y_i
$$

def crossent loss(y true, y pred):  $\mathbf{1}$ crossents = tf.keras.losses.categorical crossentropy(y true, y pred)  $\mathbf{2}$ 3 return tf.reduce mean( crossents )

# **Training the model** Take the gradient of the loss with respect to the model

```
def train(model, images, labels, learning rate):
2
3
      with tf.GradientTape() as t:
          current loss = crossent loss(labels, model(images))
4
      dW, db = t.gradient(current loss, [model.W, model.b])
6
      model.W.assign sub(learning rate * dW)
8
      model.b.assign sub(learning rate * db)
9
```

```
def training loop(model, x, y, epochs=1):
       for e in range(epochs):
 2
           ds = tf.data.DataFrameaf.format} (x, y) )
 3
           ds = ds.shuffle(x.shape[0]).batch(100)
           for (xbatch, ybatch) in ds:
 5
               train(model, xbatch, ybatch, learning rate=0.5)
 6
 7
       predicted = model(x)train loss = \cos sent \ loss(y, predicted)8
       train acc = accuracy(y, predicted)\overline{9}print("Final state: train loss=%2.5f, train acc=%2.5f" %
10
11
                      (train loss, train acc))
```
parameters, update accordingly. This pattern should look familiar from the previous lecture.

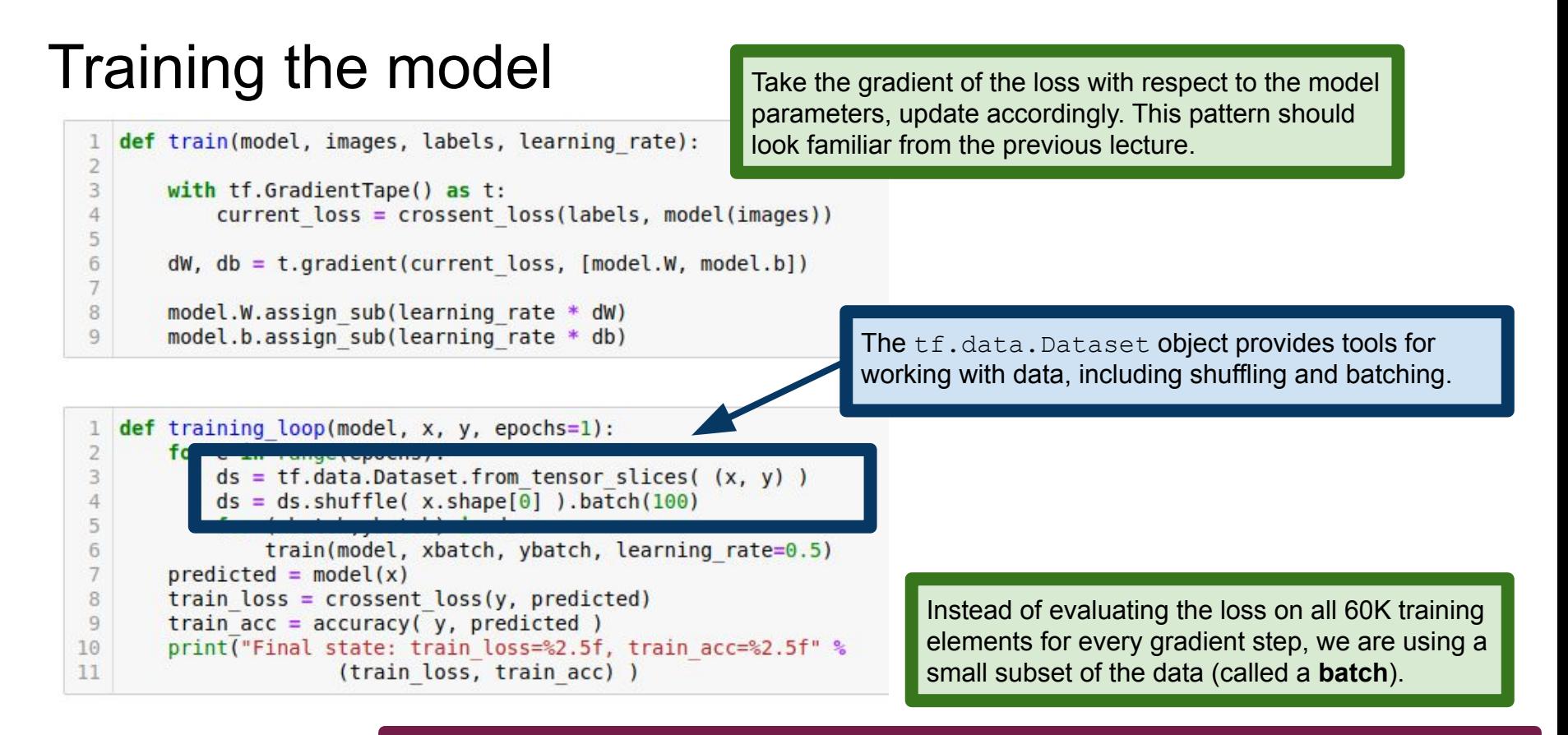

More information: [https://www.tensorflow.org/api\\_docs/python/tf/data/Dataset](https://www.tensorflow.org/api_docs/python/tf/data/Dataset)

# **Training the model** Take the gradient of the loss with respect to the model

parameters, update accordingly. This pattern should def train(model, images, labels, learning rate): look familiar from the previous lecture. 2 3 with  $tf.GradientTape()$  as  $t$ : current loss = crossent loss(labels, model(images)) 6  $dW$ ,  $db = t$ .gradient(current loss, [model.W, model.b]) model.W.assign sub(learning rate \* dW) 8 model.b.assign sub(learning rate  $*$  db) 9 Iterate over all of the batches. Each is a set of 100 (image,label) pairs. def training loop(model,  $x$ ,  $y$ , epochs=1): for e in range(epochs):  $ds = tf.data.DataFrame$ .Dataset.from tensor slices( $(x, y)$ ) for (xbatch, ybatch) in ds: 5 train(model, xbatch, ybatch, learning rate=0.5) 6 train loss =  $\cos$ sent loss(y, predicted) 8 Instead of evaluating the loss on all 60K training train  $acc = accuracy(y, predicted)$ 9 elements for every gradient step, we are using a print("Final state: train loss=%2.5f, train acc=%2.5f" % 10 small subset of the data (called a **batch**). 11 (train loss, train acc))

More information: [https://www.tensorflow.org/api\\_docs/python/tf/data/Dataset](https://www.tensorflow.org/api_docs/python/tf/data/Dataset)

# **Training the model** Take the gradient of the loss with respect to the model

3

4

6

8

9

def train(model, images, labels, learning rate): 2

```
with tf.GradientTape() as t:
    current loss = crossent loss(labels, model(images))
```
 $dW$ ,  $db = t$ .gradient(current loss, [model.W, model.b])

```
model.W.assign sub(learning rate * dW)
model.b.assign sub(learning rate * db)
```
parameters, update accordingly. This pattern should look familiar from the previous lecture.

Each "epoch", we will go through the dataset once.

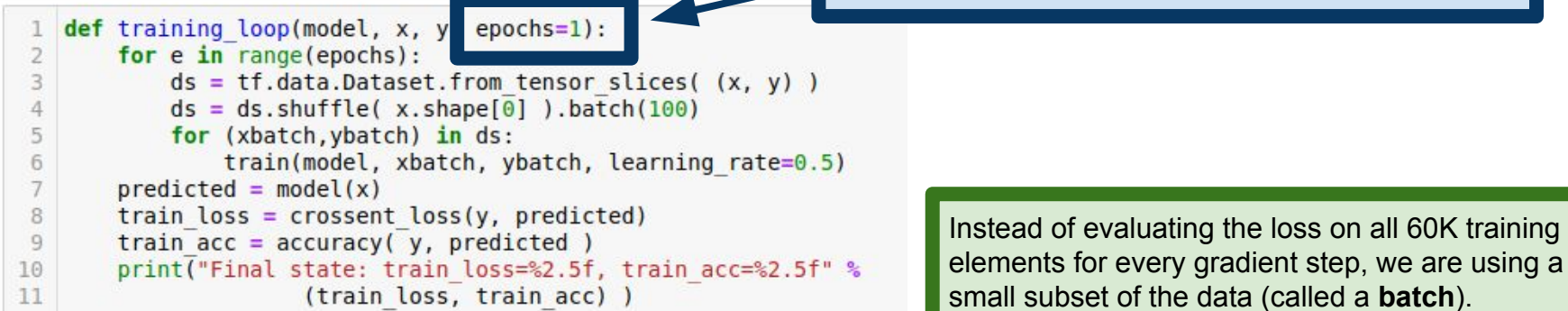

More information: [https://www.tensorflow.org/api\\_docs/python/tf/data/Dataset](https://www.tensorflow.org/api_docs/python/tf/data/Dataset)

# Training the model

```
def train(model, images, labels, learning rate):
2
3
      with tf.GradientTape() as t:
          current loss = crossent loss(labels, model(images))
4
5
      dW, db = t.gradient(current loss, [model.W, model.b])
6
      model.W.assign sub(learning rate * dW)
8
      model.b.assign sub(learning rate * db)
\circ
```
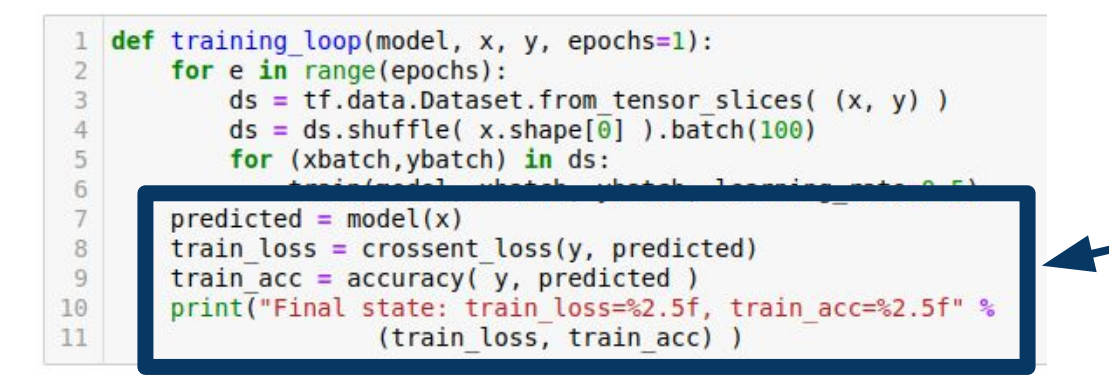

Print out the model accuracy and the loss, evaluated on the input data.

### Running the Computational Graph

Here's the graph we've built, so far:

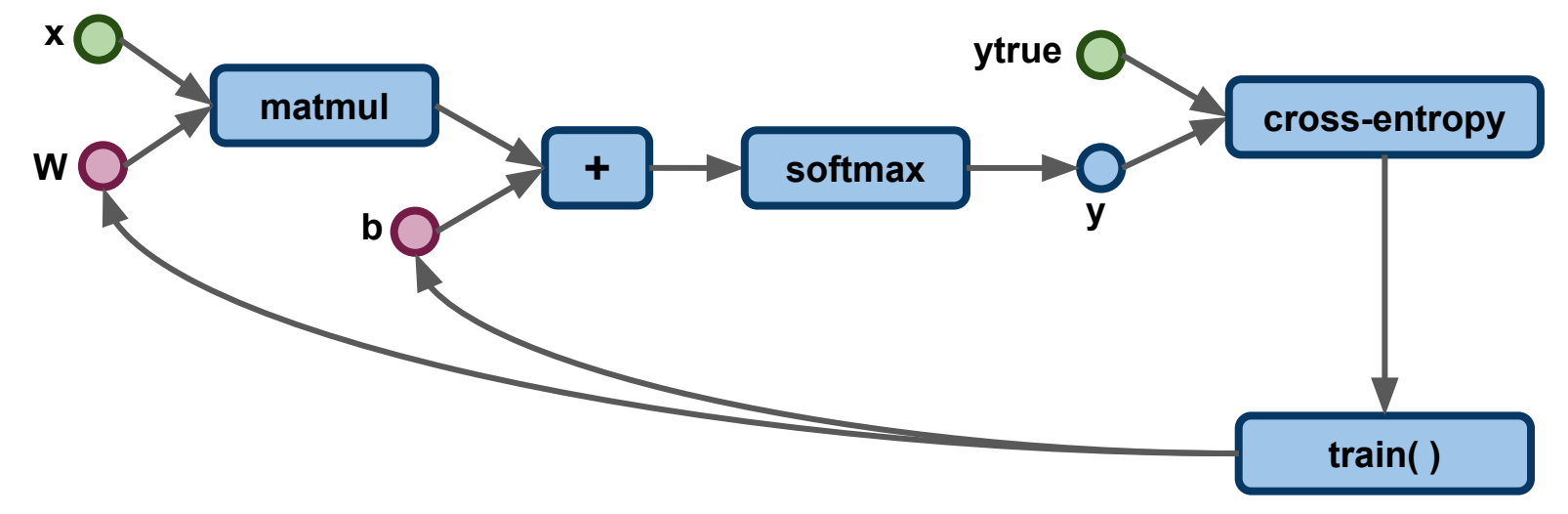

**Note:** this is a simplification of the graph that TF would build for you. You can view the actual graph using TensorBoard: <https://www.tensorflow.org/tensorboard/graphs>

#### Assessing the model: test data

Once we've trained a model, how do we tell if it's good?

Use train/test split

Data set aside ahead of time, which the model hasn't seen before Train on one set of data (train data), evaluate on another (test data)

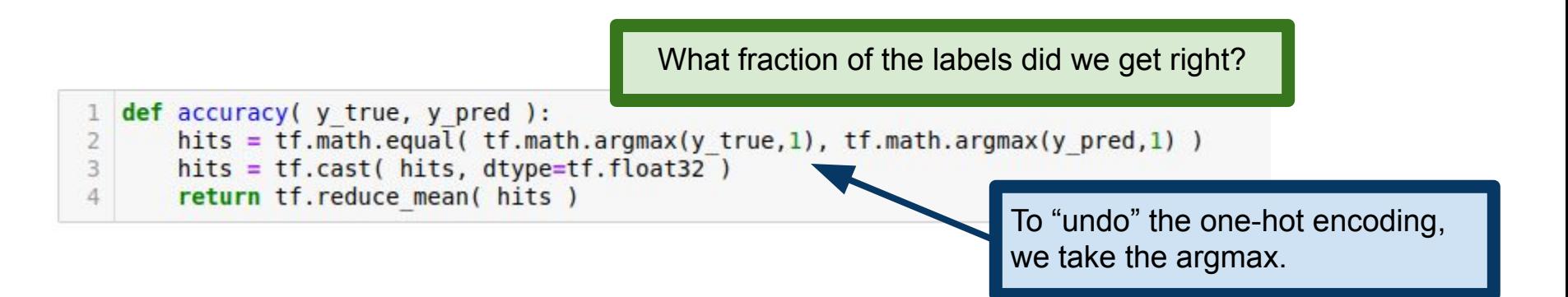

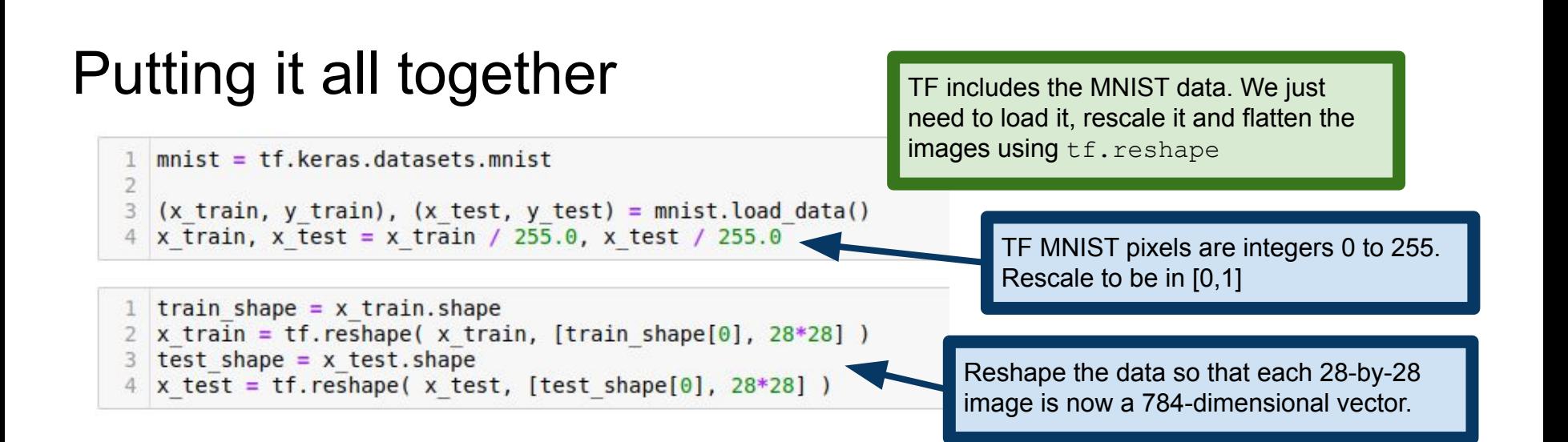

```
classifier = SoftmaxModel( 784, 10 )training loop(classifier, x train, y train, 20)
```
Final state: train loss=0.29206, train acc=0.92160

```
accuracy( y test, classifier(x test))
```
<tf.Tensor: shape=(), dtype=float32, numpy=0.913>

# Putting it all together

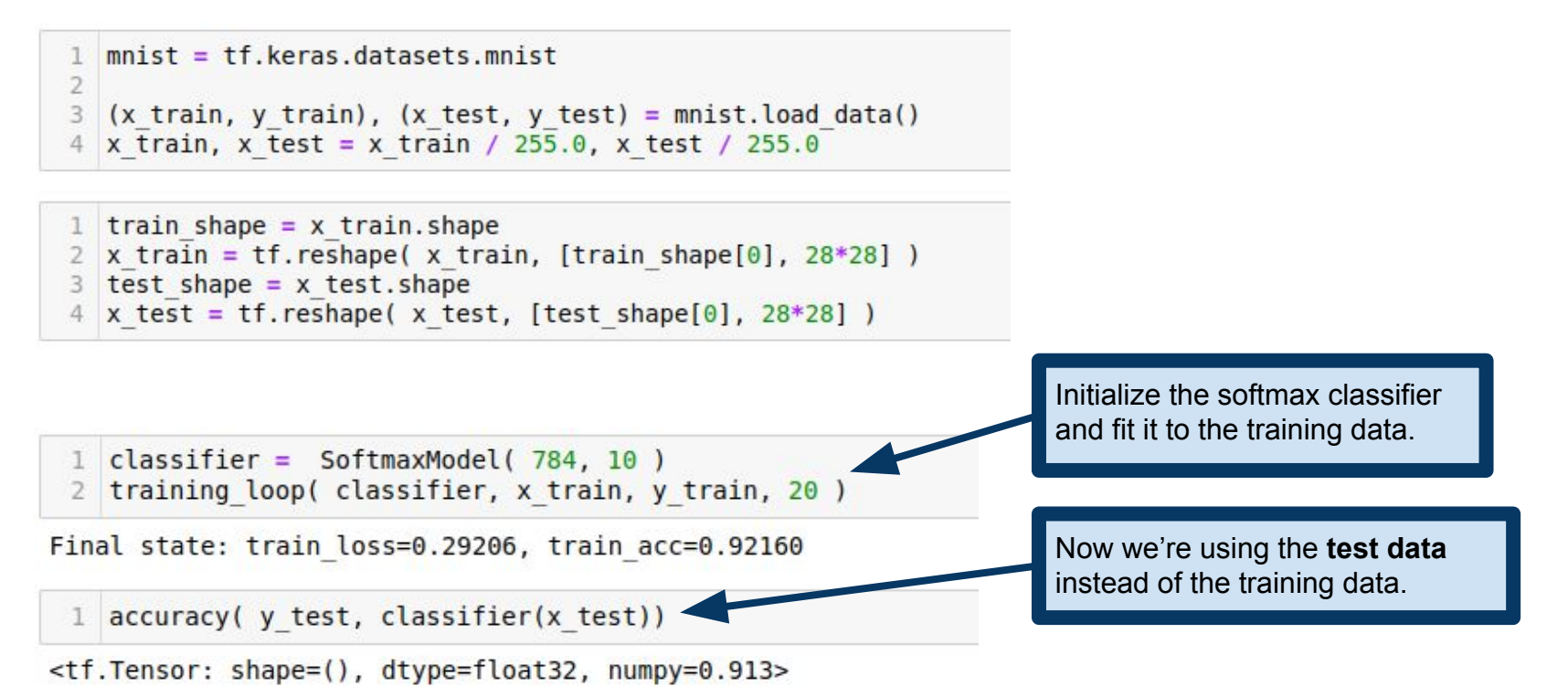

# Putting it all together

 $mnist = tf keras dataset$ s muist

```
(x train, y train), (x test, y test) = 1mnist.load data()
x train, x test = x train / 255.0, x test / 255.0
```
train shape  $= x$  train. shape 2 x train = tf. reshape( x train, [train shape[0],  $28*28$ ]) test shape =  $x$  test. shape x test = tf.reshape( x test, [test shape[ $0$ ], 28\*28])

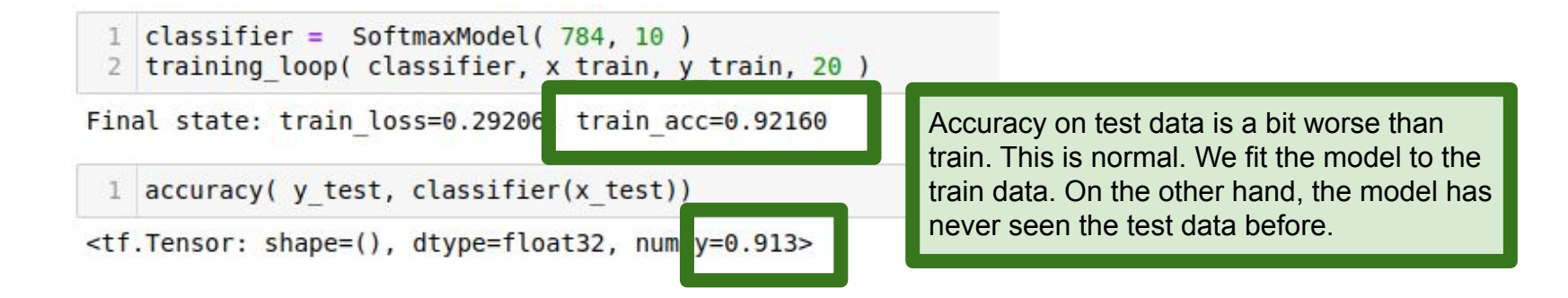

# Workshop II: Better Digit Recognition with NNs

Can we do better than 92% accuracy?

One obvious flaw:

Our softmax regression doesn't use structure of the image **How** we vectorized our image didn't matter!

Two options:

- 1) Write down a better model
- 2) Use a neural net!

# Crash Course: Neural Nets

Biologically-inspired computing model

Inputs processed by units ("neurons") Each unit outputs a function of some inputs Units apply linear functions to their inputs... ...followed by a nonlinear **activation function**

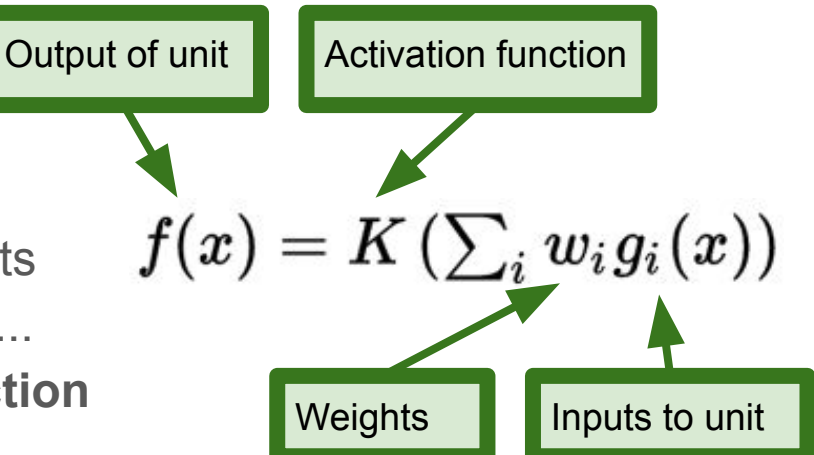

**Goal:** build a model that approximates some function **Ex:** input is an audio signal, output is a (prob. dist. over) word label **Ex:** input is English text, output is (prob. dist. over) French text **Ex:** input is an image, output is (prob. dist. over) label

#### Crash Course: Neural Nets

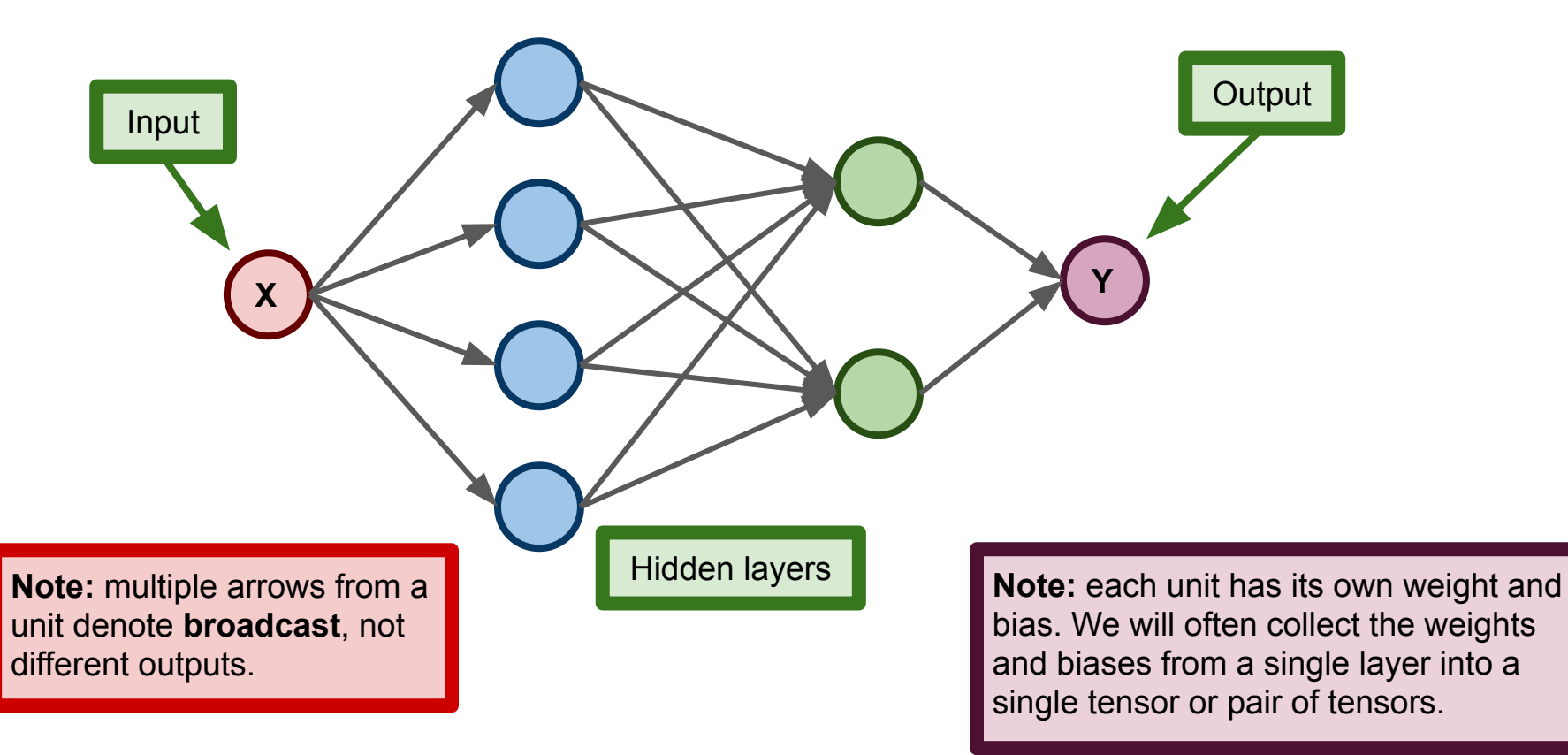

### Crash Course: Neural Nets

Early NNs: perceptron (Rosenblatt, 1957)

Single-layer of computation

Can only learn linearly separable functions

<https://en.wikipedia.org/wiki/Perceptron>

Multilayer perceptron (MLP)

$$
f(x) = \left\{ \begin{matrix} 1 & \text{if} \;\; w \cdot x + b > 0 \\ 0 & \text{otherwise} \end{matrix} \right.
$$

Multiple layers of units, can learn more complicated functions (e.g., XOR) [https://en.wikipedia.org/wiki/Multilayer\\_perceptron](https://en.wikipedia.org/wiki/Multilayer_perceptron)

Feed-forward vs recurrent neural net (RNN)

Feed-forward network is an acyclic graph

RNN can have units whose outputs feed back to earlier units

# Convolutional Neural Nets (CNNs)

Deep (many layers)

Feed-forward (NN connections are acyclic)

Three basic types of layers:

**Convolutional** Pooling Fully connected

Dropout "layer" provides regularization

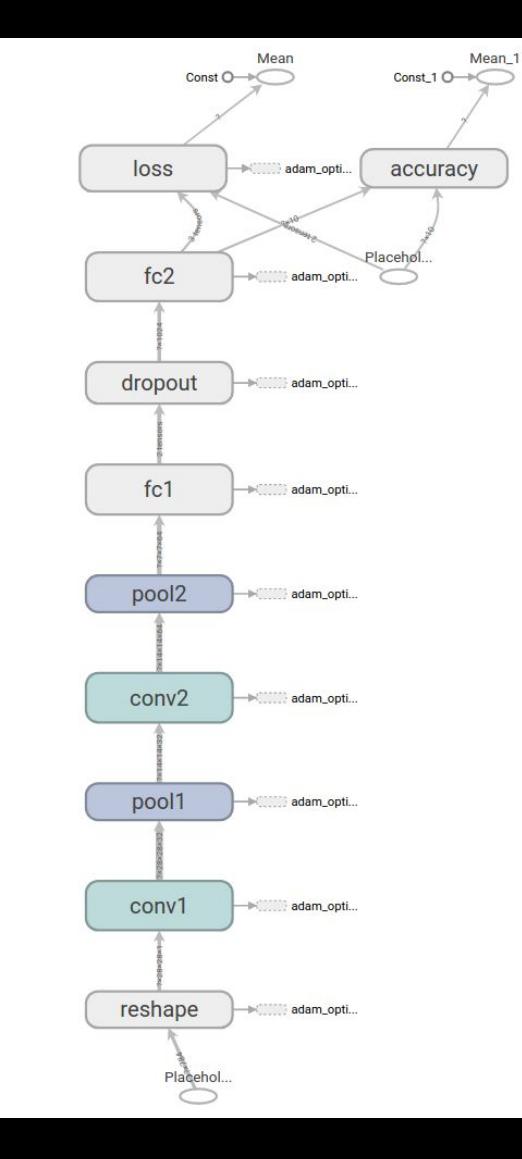

# Convolution

(Based on) an operation from signal processing

Roughly speaking, convolution computes response of a system to an input <https://en.wikipedia.org/wiki/Convolution>

Typical NNs: units apply matrix multiplication followed by nonlinearity

**CNN:** units apply convolution instead of matrix multiplication Still a linear operation

In image processing, units apply convolution to their **receptive fields** Biologically inspired: e.g., neurons in visual cortex respond selectively [https://en.wikipedia.org/wiki/Receptive\\_field](https://en.wikipedia.org/wiki/Receptive_field)

#### Convolution: receptive fields

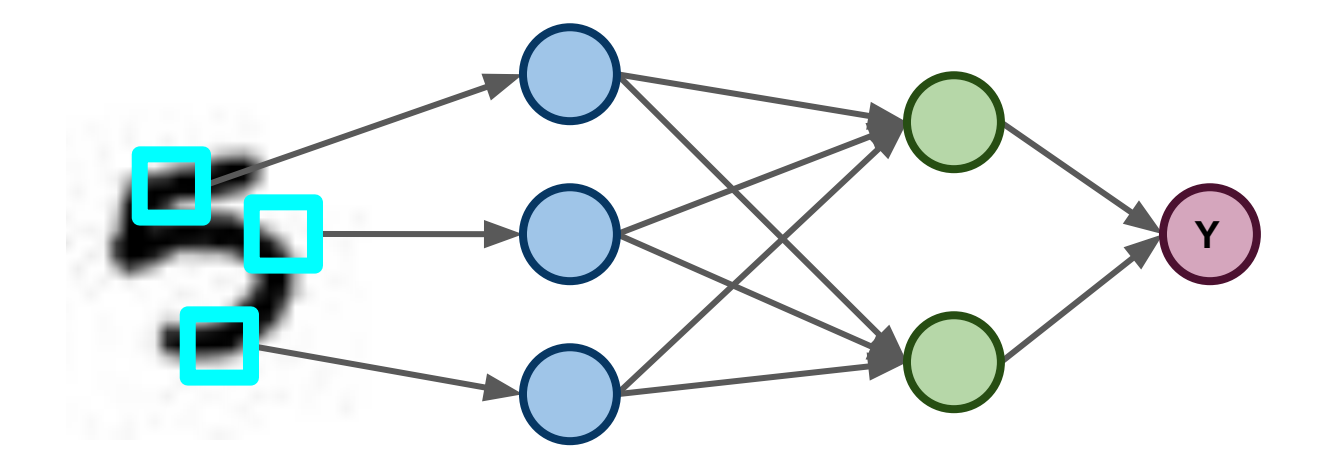

In image processing, units apply convolution to their **receptive fields** Biologically inspired: e.g., neurons in visual cortex respond selectively [https://en.wikipedia.org/wiki/Receptive\\_field](https://en.wikipedia.org/wiki/Receptive_field)

# Pooling

Typical setup: pass output of one unit to next layer

Pooling replaces this with a **summary statistic** Input to next layer is a function of several units from previous layer Example: pool adjacent pixels in an image

Common pooling operations:

Max pooling: report maximum value over the outputs (weighted) average: take weighted average over the outputs Weighted according to, e.g., distance from center of receptive field

# Dropout

Common technique for regularization (avoiding overfitting)

At each training step, randomly choose some units to drop

These units do not contribute to the network computation Forces other weights to "compensate", introduces redundancy across units

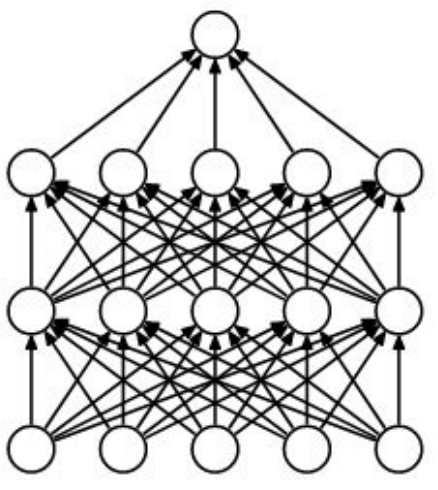

(a) Standard Neural Net

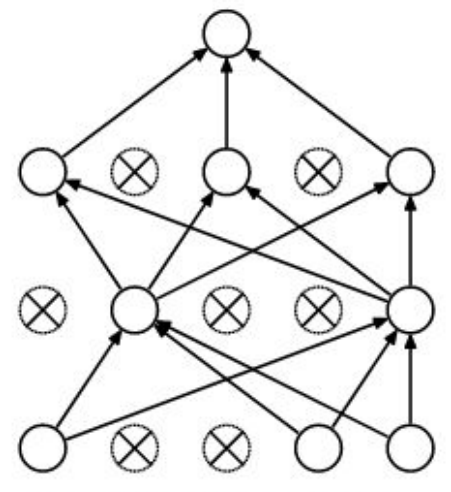

(b) After applying dropout.

Image credit: Srivastava, et al (2014) This is the paper in which dropout was initially suggested. <https://www.cs.toronto.edu/~hinton/absps/JMLRdropout.pdf>

# Building the Neural Net

Four layers

Two convolutional layers Two fully-connected layers Dropout between FC layers

Nonlinearity: We'll use Rectified Linear Unit (RELU) https://en.wikipedia.org/wiki/Rectifier (neural networks)

Pooling: max-pooling over 2-by-2 squares

Jupyter notebook: [http://pages.stat.wisc.edu/~kdlevin/teaching/Spring2022/STAT679/de](http://pages.stat.wisc.edu/~kdlevin/teaching/Spring2022/STAT679/democode/cnn_mnist_demo.ipynb) [mocode/cnn\\_mnist\\_demo.ipynb](http://pages.stat.wisc.edu/~kdlevin/teaching/Spring2022/STAT679/democode/cnn_mnist_demo.ipynb)

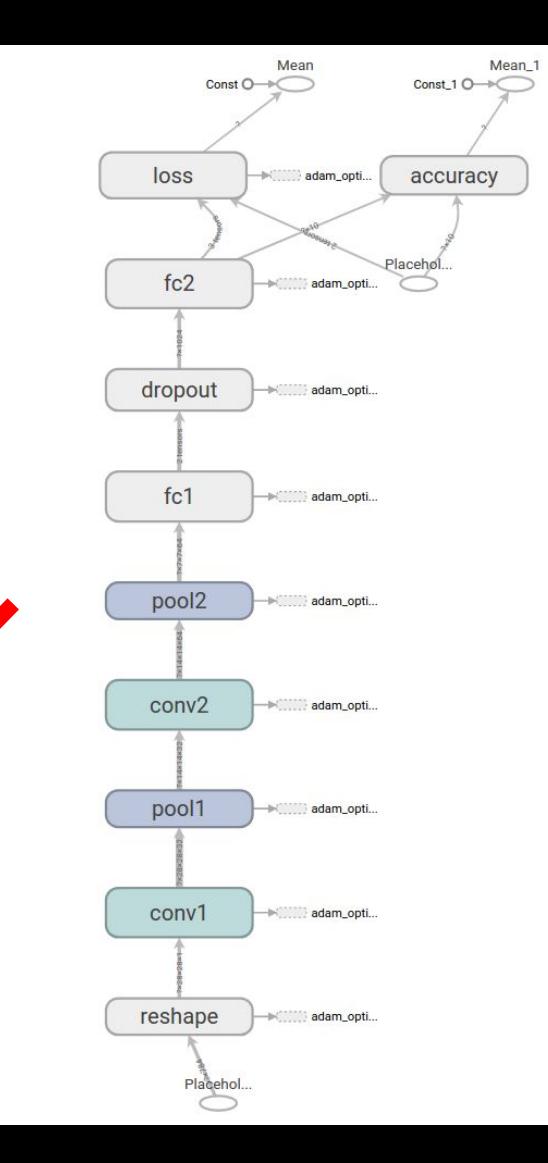

0